# МШК по информатике «Решение 9 и 10 задания ЕГЭ по информатике »

Бойко Анна Александровна Учитель информатики МБОУ СОШ №6 9-е задание: «Электронные **таблицы»** <u>Уровень сложности</u> — базовый, Требуется использование СПЕЦИАЛИЗИРОВАННОГО ПРОГРАММНОГО <u>обеспечения — да,</u> <u>Максимальный балл</u> — 1, <u>Примерное время выполнения</u> — 6 минут.

**Проверяемые элементы**  содержания: Умение обрабатывать числовую информацию в электронных таблицах

#### **Наиболее часто используемые функции**

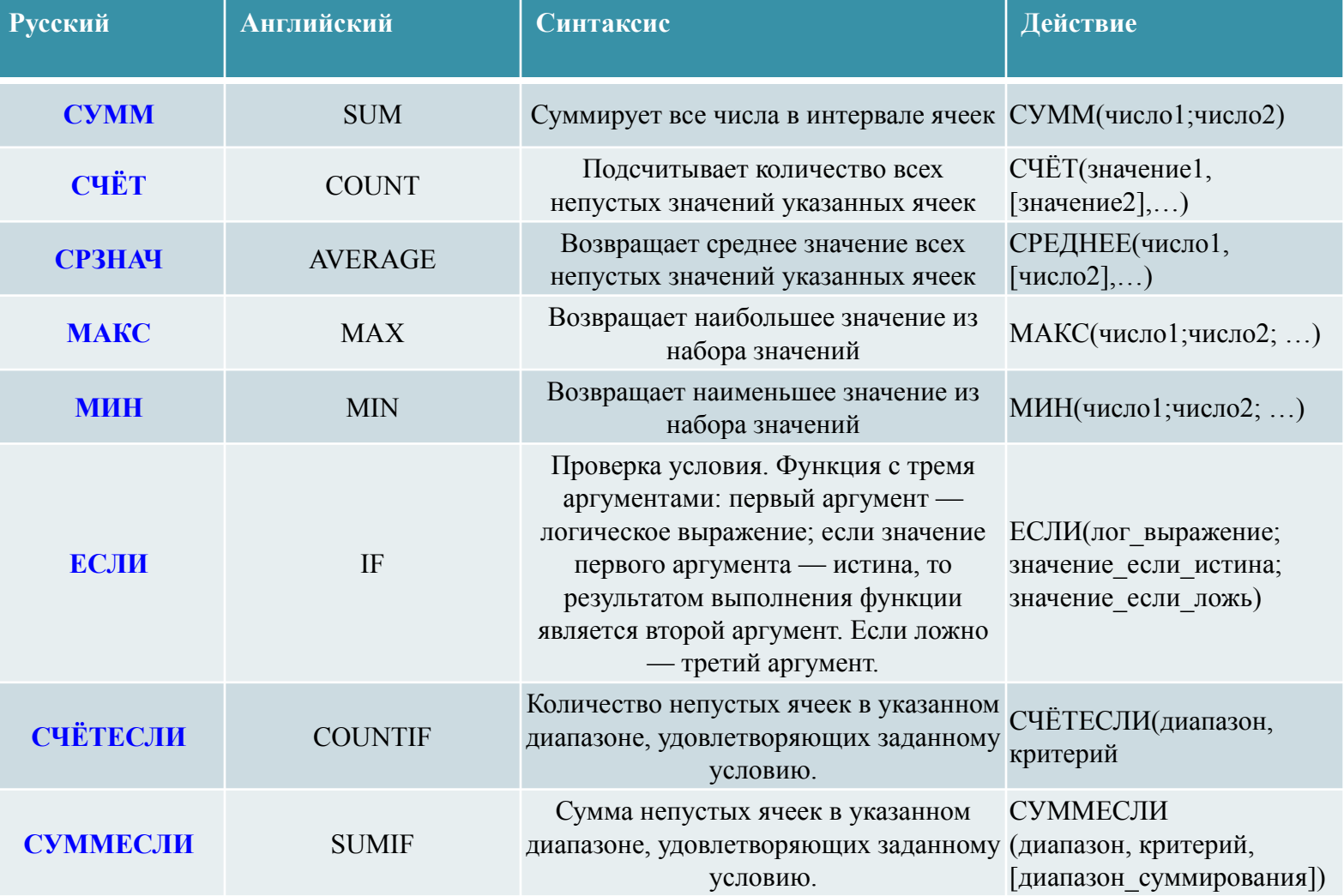

#### **Наиболее часто используемые функции**

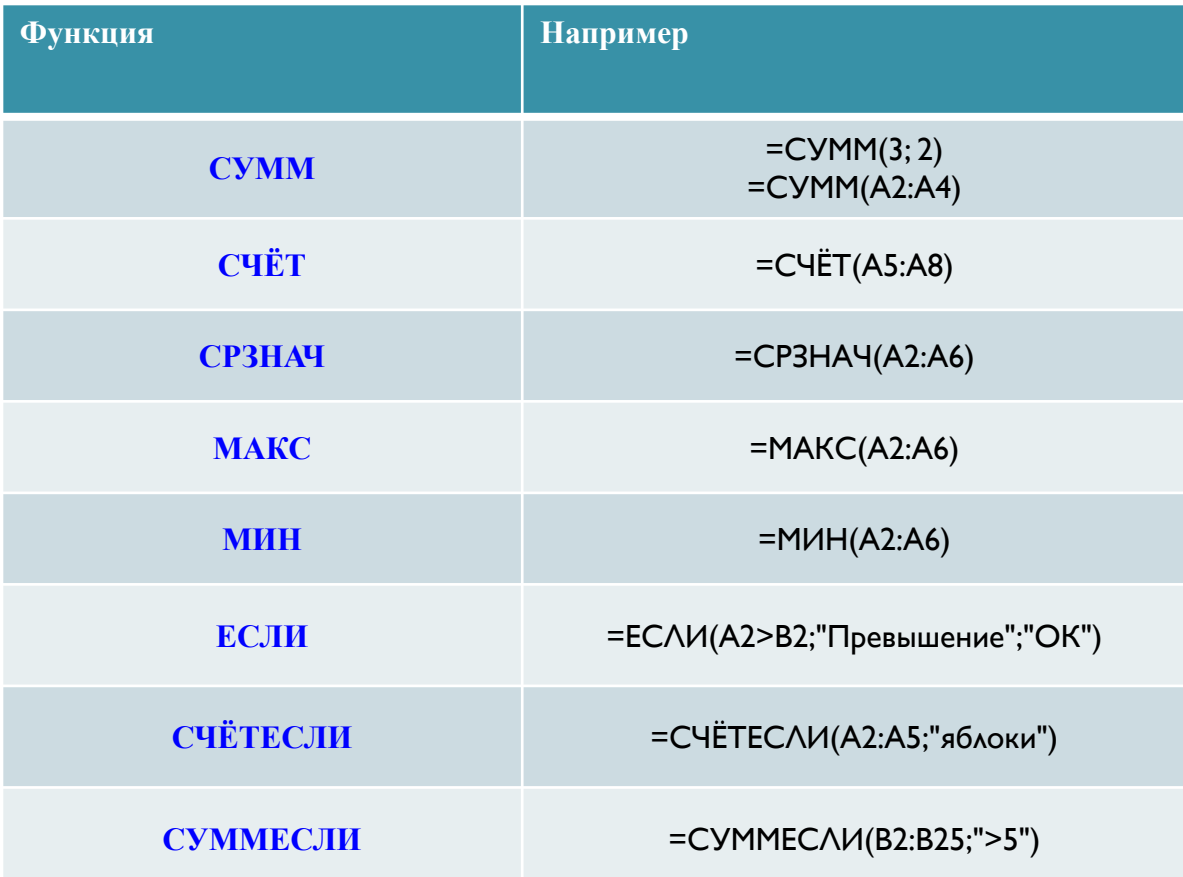

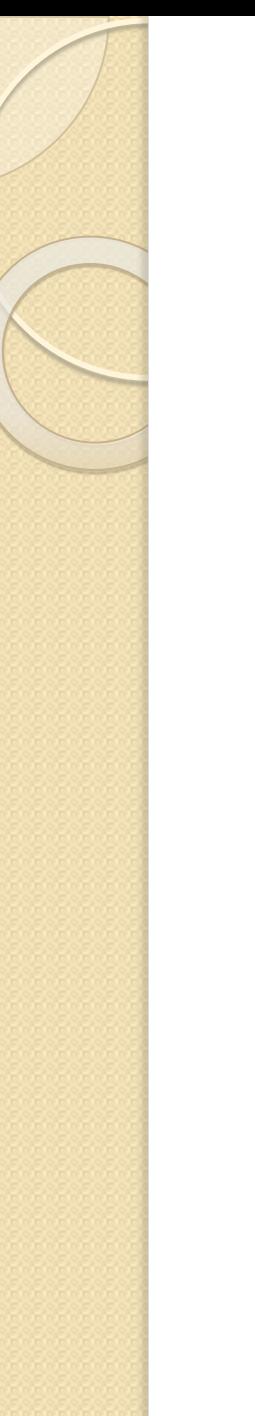

Откройте файл электронной таблицы, содержащей вещественные числа — результаты ежечасного измерения температуры воздуха на протяжении трёх месяцев. Задание 9

Найдите разность между максимальным значением температуры и её средним арифметическим значением. В ответе запишите только целую часть получившегося числа.

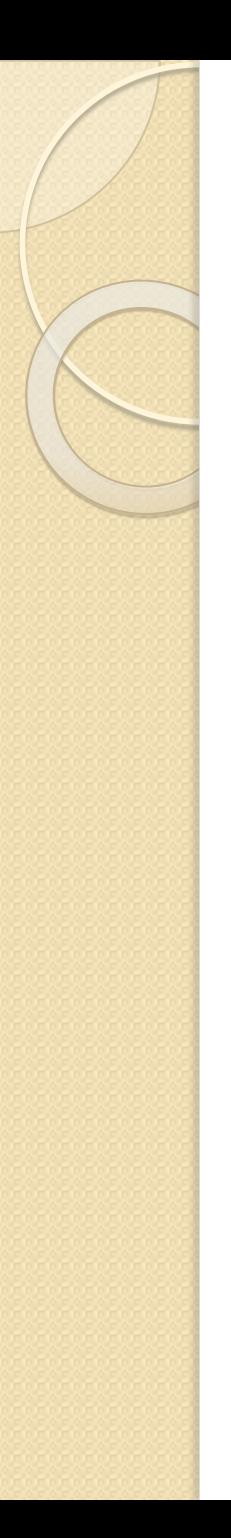

- $=MAKC(B2:Y92)$  $1.$
- $=CP3HAY(B2:Y92)$  $2.$
- $3. = C95-E95$

#### Ответ: 14

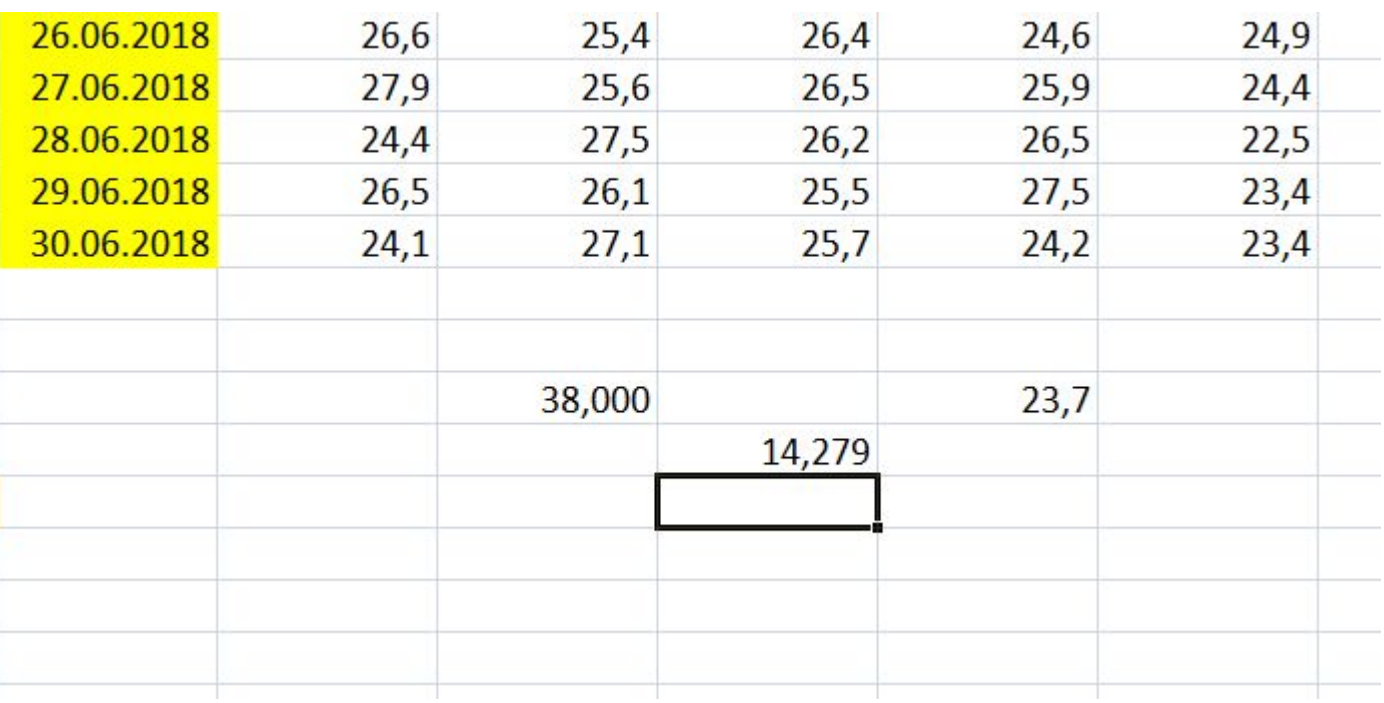

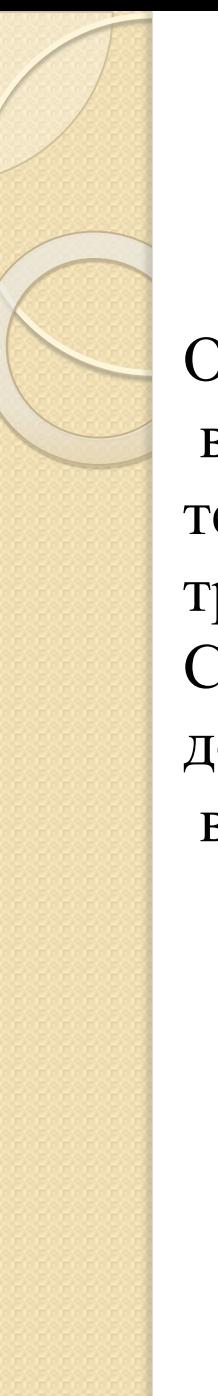

Откройте файл электронной таблицы, содержащей вещественные числа — результаты ежечасного измерения температуры воздуха на протяжении трёх месяцев. Задание 9 Сколько раз встречалась температура, ниже округленного до десятых среднего арифметического значения всех чисел в таблице?

- $=CP3HAY(B2:Y92)$  $1.$
- =СЧЁТЕСЛИ(В2:Y92;"<23,9")  $2.$
- 3. Ответ: 992

 $\Lambda$ <sup>20</sup>

 $\sim$   $\sim$ 

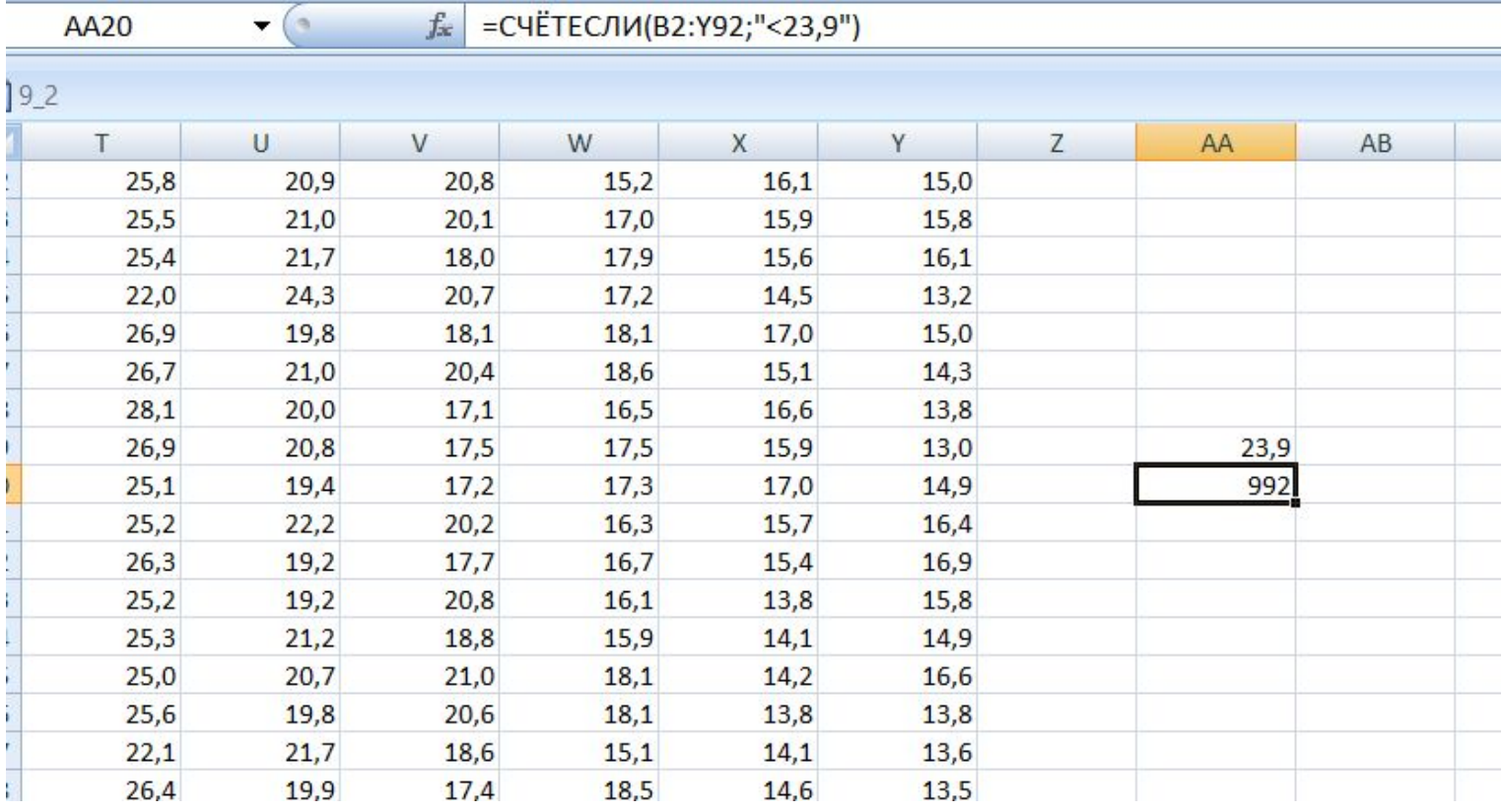

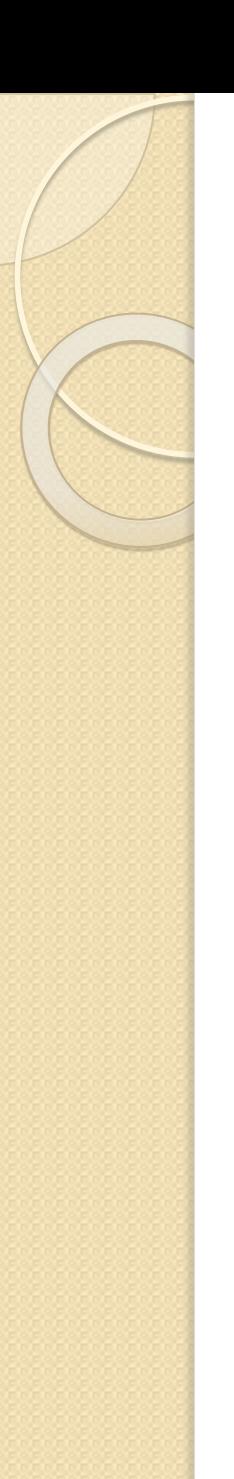

Электронная таблица содержит результаты ежечасного измерения температуры воздуха на протяжении трёх месяцев. Определите величину самого большого повышения температуры между двумя соседними измерениями. Ответ округлите до целого числа.

*Например*, с 3:00 до 4:00 1 апреля температура повысилась на 1,4 градуса. Если это повышение окажется максимальным, в ответе надо записать 1.

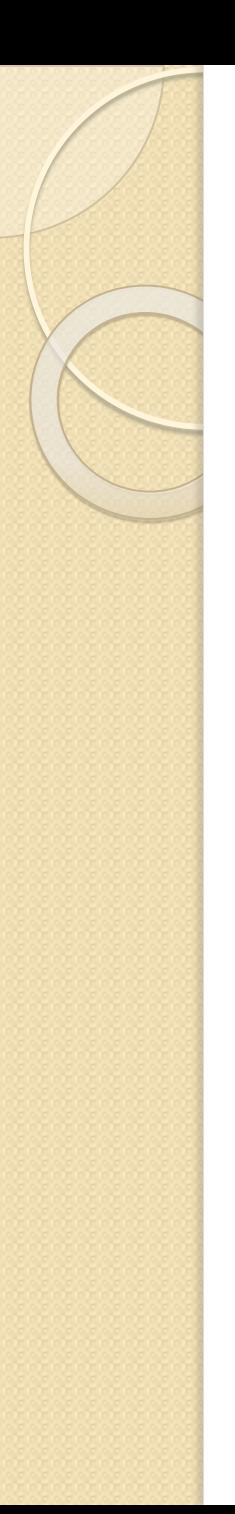

- 1. В ячейку АА2 =C2-B2
- 2. В ячейку АX2 =B3-Y2
- 3. =МАКС(AA2:AX92)

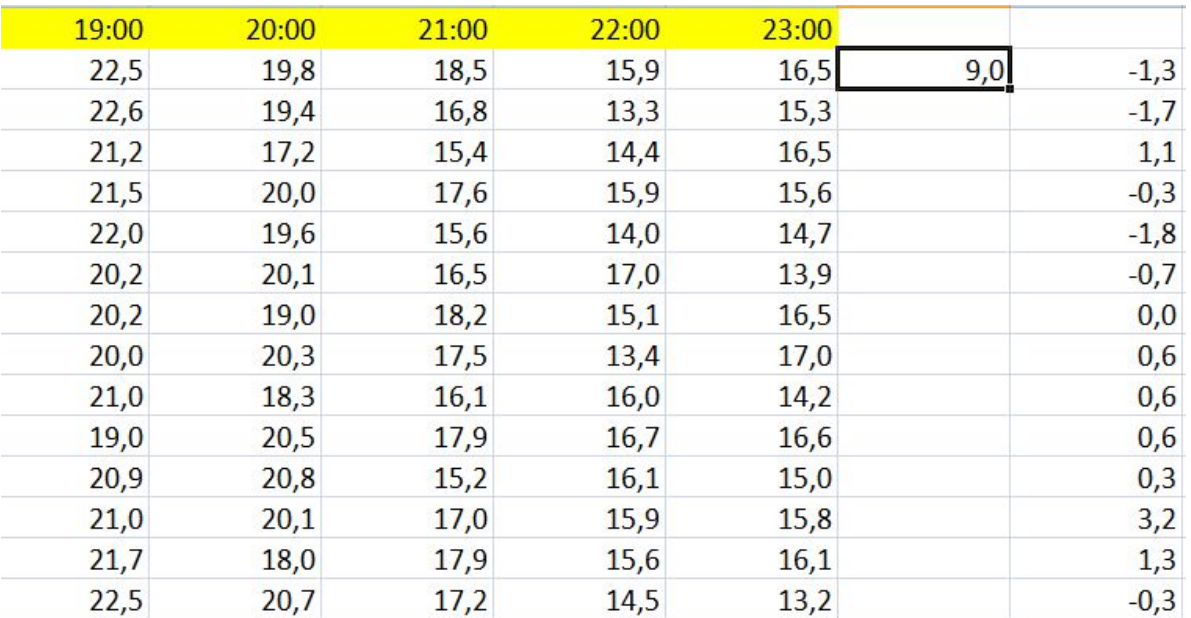

#### 10-е задание: «Информационный поиск **средствами ОС или текстового редактора»**

<u>Уровень сложности</u> — базовый, <u>Требуется использование</u> СПЕЦИАЛИЗИРОВАННОГО ПРОГРАММНОГО <u>обеспечения</u> — да, <u>Максимальный балл</u> — I, <u>Примерное время выполнения</u> — 6 минут.

**Проверяемые элементы**  содержания: Информационный поиск средствами операционной системы или текстового процессора

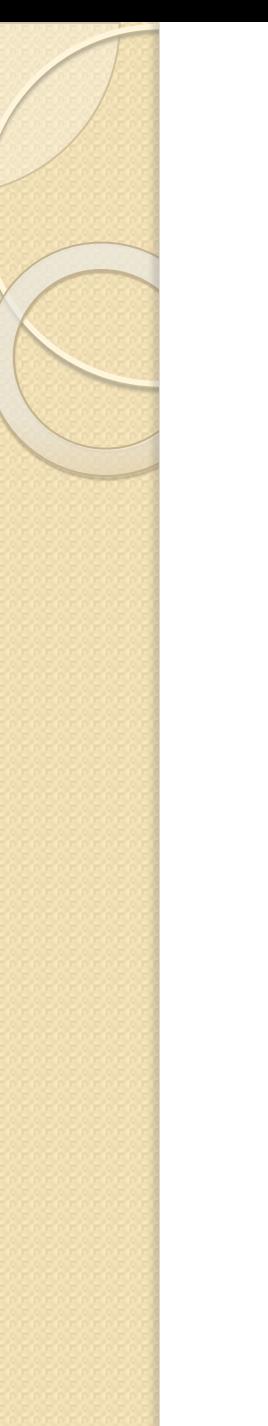

С помощью текстового редактора определите, сколько раз, не считая сносок, встречается слово «ты» или «Ты» в тексте романа в стихах А. С. Пушкина «Евгений Онегин». Другие формы слова «ты», такие как «твой» и т. д., учитывать не следует. В ответе укажите только число.

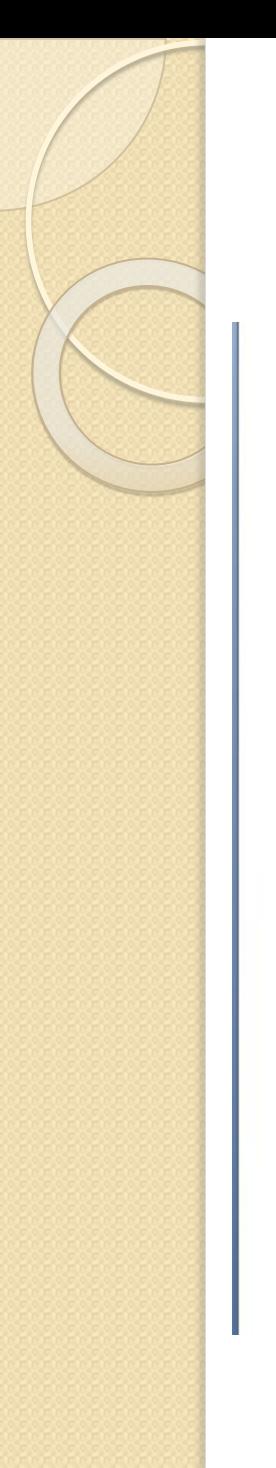

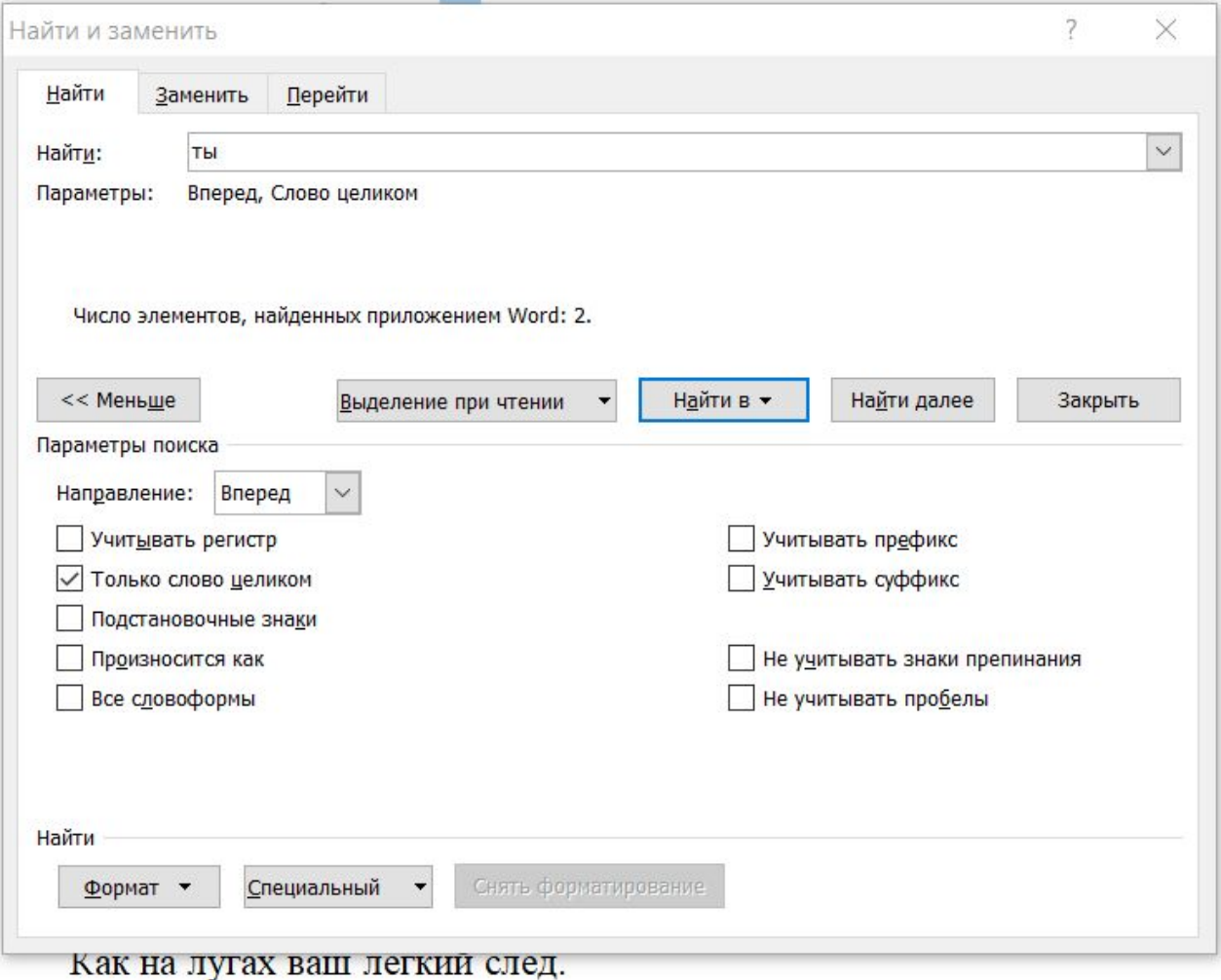

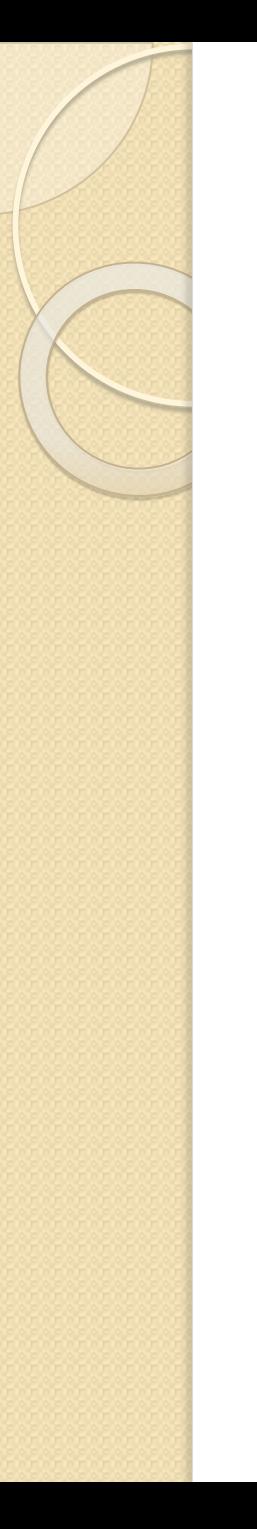

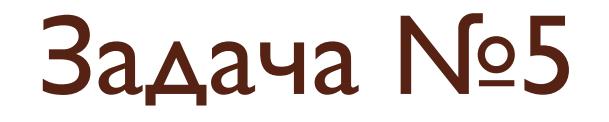

Определите, сколько раз в тексте произведения А. С. Пушкина «Капитанская дочка» встречается слово «картина» в любом падеже.

### Спасибо за внимание!